# Manual de Organização do Congresso Brasileiro de Software (CBSoft)

Elisa Nakagawa (ICMC-USP) - <elisa@icmc.usp.br> Rosana T. Vaccare Braga (ICMC-USP) - <rtvb@icmc.usp.br> Márcio Ribeiro (IC-UFAL) - <marcio@ic.ufal.br>

4 de outubro de 2022

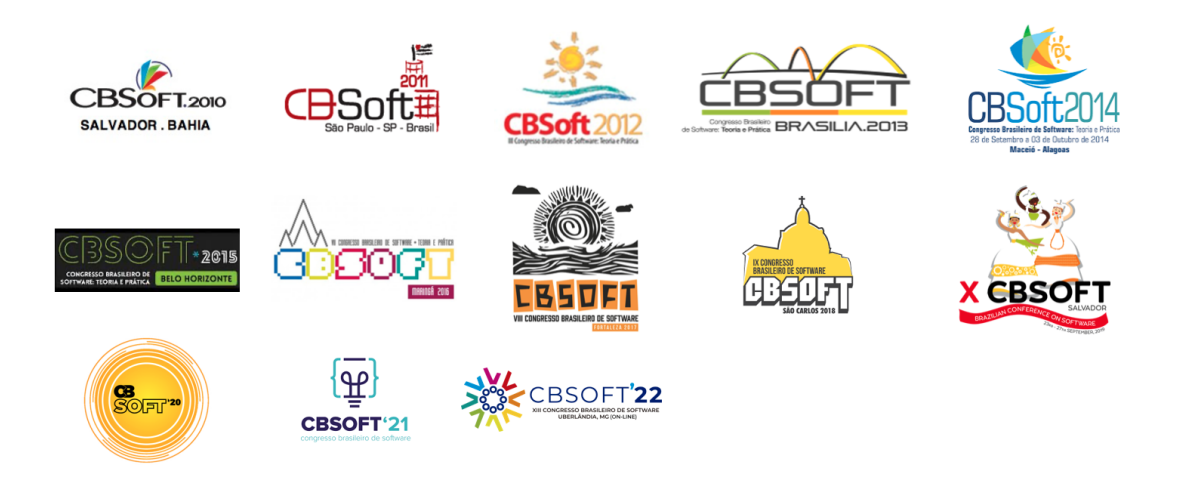

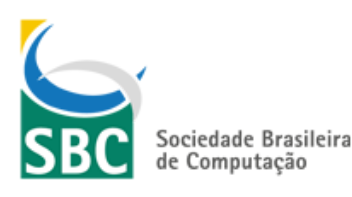

# Sumário

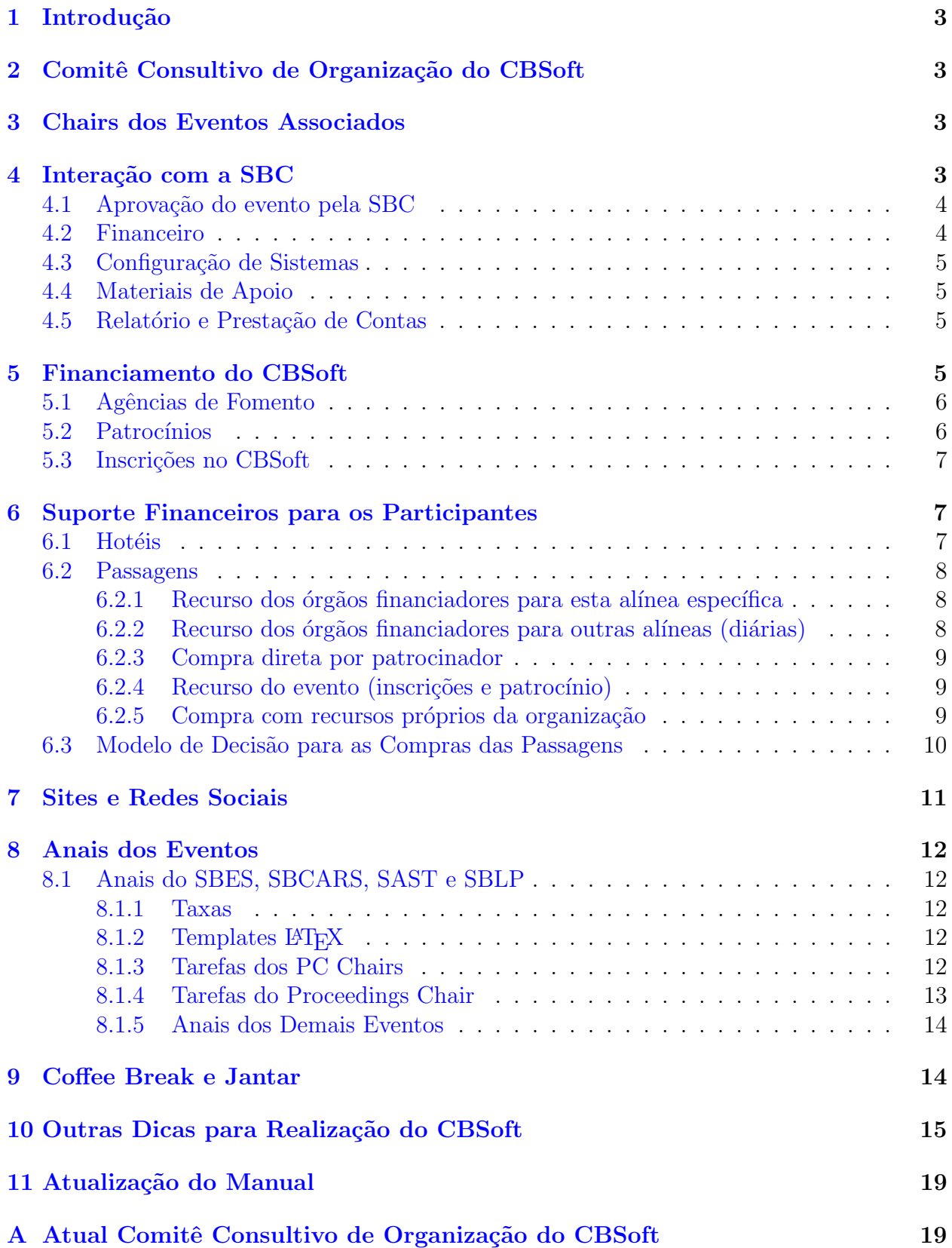

## <span id="page-2-0"></span>1 Introdução

Este documento tem por objetivo guiar o comitê de organização do CBSoft e dos demais eventos envolvidos nesse congresso, no que se refere a diversas atividades que devem ser realizadas antes, durante e após o evento. São várias regras e procedimentos que vêm sendo estabelecidos pelos organizadores ao longo dos anos e discutidas nas reuniões que acontecem durante o evento. Ao documentar esses procedimentos e regras, espera-se facilitar o acesso e garantir que sejam sempre cumpridos.

## <span id="page-2-1"></span>2 Comitê Consultivo de Organização do CBSoft

O Comitê Consultivo de Organização do CBSoft é formado por: (i) Organizador do CBSoft do ano corrente; (ii) Organizador do CBSoft do ano passado; (iii) Organizador do CBSoft do próximo ano (se já definido). Este comitê tem as seguintes responsabilidades:

- Atualizar este manual, quando fizer sentido (ver Seção [11\)](#page-18-0);
- Auxiliar a Comiss˜ao Especial em Engenharia de Software (CEES) e a Comiss˜ao Especial de Linguagens de Programação (CELP) em questões organizacionais do evento, dando dicas e evitando potenciais problemas (principalmente de ordem financeira);
- Atualizar a lista de membros do Comitê Consultivo do CBSoft, sendo gerenciado como um grupo do Google Groups (<cbsoftsteering@googlegroups.com>);
- Divulgar o evento *(i.e., Call for Participation)* em listas como da SBC (sbc-10sbc. [org.br](sbc-l@sbc.org.br)), CEES (<cees-l@sbc.org.br>), CELP (<celp-l@sbc.org.br>) e SEWORLD (<seworld@sigsoft.org>).

## <span id="page-2-2"></span>3 Chairs dos Eventos Associados

A escolha dos *chairs* de cada um dos eventos associados é de responsabilidade dos *chairs* dos demais eventos, segundo a Tabela [1.](#page-3-2) Isso não é responsabilidade do organizador do CBSoft. Porém, saber quem são os *chairs* e ter os contatos dos mesmos o quanto antes é de suma importância para adiantar os trabalhos. Por exemplo, a responsabilidade da escolha do *chair* da Sessão de Ferramentas de 2020 foi do comitê do SBLP, ao passo que a responsabilidade da escolha do *chair* da Sessão de Ferramentas de 2023 será do comitê do SBES.

## <span id="page-2-3"></span>4 Interação com a SBC

Uma das atividades do organizador do CBSoft é interagir com a SBC, sendo esta interação de várias formas, e.g., solicitação de aprovação do evento, tratativas financeiras, configuração de sistemas etc. As seções a seguir detalham essas interações.

|                       | 2020          | 2021          | 2022          | 2023          | 2024          |
|-----------------------|---------------|---------------|---------------|---------------|---------------|
| Workshops e Painel    | <b>SBCARS</b> | <b>SBES</b>   | <b>SBLP</b>   | <b>SAST</b>   | <b>SBCARS</b> |
| Trilha da Indústria   | <b>CEES</b>   | <b>CEES</b>   | <b>CEES</b>   | <b>CEES</b>   | <b>CEES</b>   |
| <b>Tutoriais</b>      | <b>SAST</b>   | <b>SBCARS</b> | <b>SBES</b>   | <b>SBLP</b>   | <b>SAST</b>   |
| Sessão de Ferramentas | <b>SBLP</b>   | <b>SAST</b>   | <b>SBCARS</b> | <b>SBES</b>   | <b>SBLP</b>   |
| <b>WTDSoft</b>        | <b>SBES</b>   | <b>SBLP</b>   | <b>SAST</b>   | <b>SBCARS</b> | <b>SBES</b>   |

<span id="page-3-2"></span>Tabela 1: Responsabilidade dos eventos pela escolha dos chairs por ano.

### <span id="page-3-0"></span>4.1 Aprovação do evento pela SBC

Como uma das primeiras atividades de organização do CBSoft, tem-se a solicitação de aprova¸c˜ao do evento por parte da SBC (conselho, diretoria, secretaria regional local e comissões especiais responsáveis). A organização do evento deve ter conhecimento e propriedade do manual para eventos realizados e do manual financeiro.

Para realizar a solicitação de aprovação do evento, a organização do CBSoft deve submeter a proposta do evento com pelo menos 5 meses de antecedência do evento através do link <https://centraldesistemas.sbc.org.br/forms>. A proposta é composta de informações descritivas do evento bem como de uma planilha orçamentária. Os documentos citados podem ser encontrados no site da SBC: [https://www.sbc.org.br/documentos-da-sbc/](https://www.sbc.org.br/documentos-da-sbc/category/137-eventos) [category/137-eventos](https://www.sbc.org.br/documentos-da-sbc/category/137-eventos). Caso a organização possua alguma dúvida, deve-se consultar o setor de eventos da SBC: <eventos@sbc.org.br>.

### <span id="page-3-1"></span>4.2 Financeiro

Ao término do evento, o organizador precisa estar ciente acerca das divisões do saldo restante da execução do CBSoft. Inicialmente pela remuneração à SBC pelos serviços prestados (sistema de inscrições, pessoa jurídica responsável pelo evento, etc), há o desconto de 7,5% ou 15%, dependendo da categoria de inscrição por toda atividade dentro do ECOS (inscrições, atividades extras, etc). O valor de associação captado nas categorias combo é repassado integralmente à SBC. Há também os descontos pelo uso de cada serviço; JEMS, SOL e demais serviços de publicação, materiais, etc. Também é descontado na prestação de contas, as despesas bancárias, a saber: manutenção de conta, custo dos boletos, cartão de crédito, etc e o imposto pela emissão de notas fiscais (patrocínios, inscritos, etc). Ao final da prestação de contas, tem-se em caso de eventual superávit:

- $50\%$  para as comissões especiais, sendo  $37,5\%$  para a Comissão Especial de Engenharia de Software (CEES) e 12,5% para a Comissão Especial em Linguagens de Programação (CELP). Essa divisão foi definida na reunião do Comitê Diretivo do CBSoft 2016;
- 10% para a secretaria regional do local do evento;
- $40\%$  para as instituições organizadoras. Se houver mais de uma instituição organizadora, deve-se entrar em comum acordo entre os organizadores.

Em caso de déficit, as comissões especiais serão responsabilizadas. O e-mail de contato com o departamento financeiro da SBC é o seguinte: <financeiro@sbc.org.br>.

#### <span id="page-4-0"></span>4.3 Configuração de Sistemas

O organizador deve entrar em contato com a Sociedade Brasileira de Computação (SBC) para cadastro do evento em dois sistemas:

- Event Registration and Coordination System  $(ECOS)^1$  $(ECOS)^1$ , para o cadastro do evento bem como para os participantes realizarem suas inscrições no evento;
- Journal and Event Management System (JEMS),<sup>[2](#page-4-5)</sup> para que os chairs possam configurar seus respectivos eventos e os participantes realizem as submissões de seus artigos.

O setor responsável pelo início das tratativas relacionadas ao uso do JEMS é o setor de eventos: <eventos@sbc.org.br>. O setor responsável pelo suporte técnico do sistema pode ser contactado através do e-mail <jems@sbc.org.br>

#### <span id="page-4-1"></span>4.4 Materiais de Apoio

O contato com a SBC ´e muito importante para o organizador adquirir materiais para o evento, tais como bloco de anotações, canetas, blocos de recibo, papéis de certificados etc. Sugere-se que esse pedido seja feito em Julho. Sugere-se, também, que o pedido sempre tenha uma boa sobra, deixando a organização preparada para impressões erradas de certificados, por exemplo. As sobras podem ser devolvidas à SBC sem custos adicionais.

#### <span id="page-4-2"></span>4.5 Relatório e Prestação de Contas

Um relatório no formato fornecido pela SBC deve ser escrito. É importante obter o relatório do ano passado para se informar acerca dos itens a serem preenchidos e, assim, evitar potenciais problemas.

Adicionalmente, o departamento financeiro da SBC preenche uma planilha e envia sempre que necessário, sob demanda dos organizadores, contendo todas as transações feitas pela SBC e inscrições recebidas.

## <span id="page-4-3"></span>5 Financiamento do CBSoft

As principais fontes de financiamento para a realização do CBSoft são as agências de fomento, os patrocínios de empresas, apoio das instituições organizadores e as inscrições dos participantes.

<span id="page-4-4"></span><sup>1</sup><https://centraldesistemas.sbc.org.br/ecos/>

<span id="page-4-5"></span> $^{2}$ <http://jems.sbc.org.br/>

#### <span id="page-5-0"></span>5.1 Agências de Fomento

A seguir, listam-se as agˆencias de fomento que comumente abrem editais para apoio a eventos. Em geral, os editais são disponibilizadas a partir de janeiro, mas podem dependendo do ano.

- CNPq;
- CAPES;
- FINEP;
- FAPs.

#### <span id="page-5-1"></span>5.2 Patrocínios

A responsabilidade de encontrar patrocinadores ´e dos organizadores gerais do CBSoft. Quando se trata de empresas, há dois pontos de maior interesse: divulgação e ter contato com bons alunos para que possam recrutá-los. A divulgação consiste em fazer o nome da empresa aparecer de forma evidente durante o evento; para isso há vários formatos que podem ser pensados. Muitas empresas acabam n˜ao tendo interesse em patrocinar o CBSoft porque esse evento, geralmente, não atrai alunos de graduação. Então, sugere-se a criação de atividades com potencial para atrair alunos de graduação.

A primeira atividade dos organizadores é elaborar um Plano de Patrocínio, que consiste basicamente em um documento que descreve as categorias de patrocinadores, os valores de patrocínio de cada categoria e os benefícios que as empresas terão ao patrocinar. Sugere-se que este documento seja muito bem formulado e pensado e com uma aparência profissional, para causar uma boa impress˜ao.

Assim que uma empresa aceita participar como patrocinadora, todo o trâmite de elaboração do contrato de patrocínio e tratamento dos recursos é feito pela SBC. Note-se que o patrocínio pode ser na forma de recursos financeiros aportados, mas também pode ser na forma de materiais de divulgação, brindes, pagamento de *coffee-breaks*, etc.

E importante salientar que os dados dos inscritos devem ser colhidos pela patrocinadora ´ durante o evento ou em ações. Os dados dos inscritos não serão compartilhados através do sistema ECOS da SBC.

Há alguns pontos que merecem destaque durante a etapa de negociação com um potencial patrocinador:

- Deixar evidente que o CBSoft possui uma trilha específica da Indústria, e que a empresa pode participar dessa trilha;
- Deixar evidente que o CBSoft possui palestrantes internacionais, o que mostra a internacionalização do evento;
- Deixar evidente que o CBSoft possui uma sessão de ferramentas, com pesquisas mais aplicadas e prontas para uso.

Outro ponto é mostrar os potenciais benefícios. Algumas ideias de benefícios que podem ser oferecidos aos patrocinadores são:

- Isenção da taxa de inscrição para funcionários;
- Divulgação do logotipo e do nome da empresa em *banners*, pôsteres, mochila do evento etc;
- Possibilidade de fazer processo seletivo com alunos;
- Possibilidade de proferir palestra;
- Possibilidade de distribuir brindes e conduzir dinˆamicas nos intervalos dos eventos ou no coffee-break;
- Possibilidade de expor banners durante o *coffee-break*;
- Possibilidade de estabelecer parceria com universidades;
- Possibilidade de capacitar seus funcion´arios fazendo-os participar dos minicursos e tutoriais.

### <span id="page-6-0"></span>5.3 Inscrições no CBSoft

As inscrições no CBSoft são feitas por meio do sistema da SBC (ECOS), que também possibilita acompanhar diversas informações, tais como o número de inscritos, o número de inscrições que foram isentas (instituições que são sócios institucionais podem prover isenção  $de 50\%$  ou  $100\%$  a seus professores/alunos), participantes por categorias e outras informações.

## <span id="page-6-1"></span>6 Suporte Financeiros para os Participantes

A organização do CBSoft deve fornecer suporte financeiro para alguns participantes do evento. Contudo, a organização tem flexibilidade para adequar o suporte à realidade financeira do ano corrente. Por exemplo, no CBSoft 2017, realizado em Fortaleza-CE, a organização pediu para que as pessoas escolhessem entre a passagem ou as diárias. Em particular, espera-se algum tipo de apoio (passagens  $e/ou$  diárias) para os seguintes participantes:

- *Chairs* dos quatro simpósios (SBES, SBCARS, SAST e SBLP) e das *tracks* de cada simpósio;
- Chair dos workshops, Sessão de Ferramentas, Trilha da Indústria e Tutoriais;

Para os palestrantes nacionais e internacionais dos quatro simpósios, espera-se o pagamento de diárias, transporte terrestre e aéreo e o jantar da conferência.

### <span id="page-6-2"></span>6.1 Hotéis

O organizador deve procurar saber se sua instituição possui parceria com algum hotel da cidade. Isso pode ser importante para redução de custos ou até mesmo conseguir diárias via o próprio contrato da instituição com o hotel. Em 2014, por exemplo, a Universidade Federal de Alagoas (UFAL) pagou quase 40 diárias junto ao hotel parceiro da universidade na cidade de Maceió-AL.

### <span id="page-7-0"></span>6.2 Passagens

Existem diferentes possibilidades para adquirir passagens para participantes do evento. A seguir, apresentam-se cinco formas.

### <span id="page-7-1"></span>6.2.1 Recurso dos órgãos financiadores para esta alínea específica

Neste caso, tem-se a possibilidade de uso de recurso de agências como o CNPq, a CAPES e as FAPs. Neste caso, tem-se:

- O recurso normalmente é disponibilizado à organização em um prazo razoável, o que permite a compra com antecedência, evitando problemas como alto custo e já garantindo a vinda do participante, facilitando o planejamento;
- Normalmente os órgãos financiadores permitem somente aquisição de passagens em classe econômica. Isso deve ser verificado no termo de concessão do auxílio;
- $\bullet$  E possível vincular as passagens a uma visita técnica antes/depois do evento, mas pode haver restrições. Por exemplo, a origem e destino final devem ser a cidade do evento, e o custo total n˜ao pode ser superior ao traslado original. Isso deve ser verificado no termo de concessão do auxílio;
- Os recibos/notas fiscais normalmente devem ser feitos em nome do organizador ou ´org˜ao financiador, com n´umero de processo e outros detalhes. Com isso, o pr´oprio participante n˜ao consegue comprar a passagem ele mesmo e depois pedir reembolso. Isso pode tornar o planejamento um pouco mais trabalhoso, que pode requerer o seguinte procedimento: (i) Organização do evento solicita ao participante possíveis datas/vôos/origens; (ii) Participante envia uma ou mais sugestões de vôos; (iii) Organização entra em contato com agência de viagens para fazer a reserva. Normalmente a reserva é válida por apenas algumas horas; (iv) Organização envia a reserva para o participante; (v) Participante confirma a preferência e a passagem é comprada. Nesse caso, a dificuldade est´a nos passos 4-5, pois muitas vezes n˜ao s˜ao realizados em tempo hábil, pois as conversas geralmente acontecem por e-mail. Então, recomenda-se que o participante já autorize a compra no passo 2, evitando assim uma possível perda da reserva.

#### <span id="page-7-2"></span>6.2.2 Recurso dos órgãos financiadores para outras alíneas (diárias)

Uma segunda possibilidade de pagamento de passagens seria por meio de reembolso ao participante, porém com outras alíneas (diárias). Dessa forma, tem-se:

- O participante compra sua própria passagem, mas recebe um reembolso em forma de diárias, após sua vinda ao evento;
- $\bullet$  É possível utilizar recursos dos órgãos de fomento para esta modalidade de compra, porém existem restrições: (i) O valor da diária é fixo, não sendo permitido conceder mais diárias do que aquelas em que o participante esteve de fato no evento; (ii) Dependendo do valor da passagem e do hotel, pode ser que a conta n˜ao feche e o participante fique no prejuízo. Mas em viagens mais baratas pode ser possível.

#### <span id="page-8-0"></span>6.2.3 Compra direta por patrocinador

A organização do evento pode negociar com os patrocinadores para que este, ao invés de depositar valores ao evento (via SBC), compre as passagens diretamente. Essa opção flexibiliza um pouco a forma de aquisição, pois o patrocinador pode, por exemplo, comprar passagens com trechos diversos, valores um pouco mais altos e em classe executiva.

Dependendo de como o patrocinador realizar o pagamento, é possível até que o participante compre a passagem ele pr´oprio e depois receba um reembolso da empresa, mas isso pode acarretar em taxas bancárias ou problemas em sua declaração. Nesse caso, deve ser negociado diretamente com o patrocinador.

Entretanto, é importante salientar que o patrocínio normalmente demora para ser negociado. Portanto, pode ser que o patrocinador demore para comprar a passagem e acabe atrasando a compra e prejudicando o planejamento do evento.

#### <span id="page-8-1"></span>6.2.4 Recurso do evento (inscrições e patrocínio)

Essa opção flexibiliza a forma de aquisição, pois é possível adquirir as passagens para o participante sem restrições impostas pelas agências de fomento (classe executiva, vôos com visitas técnicas, etc). Adicionalmente, o próprio participante (brasileiro ou estrangeiro) pode comprar as passagens e depois receber reembolso. Nesse caso, pode ser pessoa física ou jurídica. E importante salientar, no entanto, que, no caso de reembolso a participantes estrangeiros, existe uma taxa de remessa internacional, que costuma ser alta.

Os principais problemas com o uso desses recursos para aquisição de passagens são:

- O valor pode demorar para ficar disponível. Normalmente as inscrições e patrocínios só chegam em data próxima ao evento, às vezes sendo pago depois. Para reembolso pode ser aceit´avel, mas o participante tem que estar ciente de que pode demorar um pouco para receber. Para compra de passagens é praticamente inviável, pois adquirir passagens de última hora acarreta em preços extremamente altos;
- O valor de inscrições e patrocínios é o único que consegue cobrir despesas não previstas pelos órgãos financiadores. Por exemplo, *coffee break*, despesas diversas da organização com infra-estrutura, etc. Gastar esse recurso para adquirir passagens pode gerar devolução de valores concedidos por órgãos financiadores especificamente para este fim.

#### <span id="page-8-2"></span>6.2.5 Compra com recursos próprios da organização

Sabemos que idealmente não deve ser necessário que o pessoal da organização use seus próprios recursos para viabilizar o evento, mas em prol de sua realização e sucesso, pode ser necessário que, vez ou outra, alguém da organização realize uma compra, em seu cartão de cr´edito, por exemplo. Isso pode ser utilizado para compra de passagens. Esse valor pode ser reembolsado posteriormente com recursos do evento (inscrições/patrocínio). Desta forma, a compra de passagens pode ser bastante ágil, pois não é necessário, por exemplo, que seja envolvida uma agência de viagens para realizar a compra.

#### <span id="page-9-0"></span>6.3 Modelo de Decisão para as Compras das Passagens

Para todas as cinco possibilidades anteriormente explicadas, existem instruções específicas nos termos de concessão dos órgãos de fomento e no manual de eventos da SBC, que explica, por exemplo, como proceder para obter reembolso para pessoa física, pessoa jurídica, brasileiros ou estrangeiros, da organização ou não, ou para realizar compras e pagamentos.

Recomenda-se sempre seguir a ordem de preferência apresentada (primeiro tenta-se a opção apresentada na Seção [6.2.1,](#page-7-1) depois tenta-se a opção apresentada na Seção [6.2.2,](#page-7-2) e assim por diante). A seguir, apresenta-se um modelo de decisão para seguir essa preferência.

- 1. Sugere-se iniciar oferecendo a opção da Seção  $6.2.1$  ao participante. É a preferida, pois o recurso chega com antecedência, aproveita-se o recurso de maneira melhor, economiza-se o recurso do evento (inscrições/patrocínios) para itens não financiáveis pelos órgãos, e pode-se deixar todas as passagens já compradas, facilitando o restante do planejamento (reserva de hotel, translado do aeroporto, por exemplo);
- 2. Caso o valor da passagem seja baixo (por exemplo, participante do mesmo estado, região), pode-se alternativamente oferecer a opção apresentada na Seção [6.2.2,](#page-7-2) com base nos valores estimados para diárias na cidade  $+$  passagens X valor de diária concedido pelo órgão financiador. Esta opção também é vantajosa pois o participante pode comprar sua pr´opria passagem, e economiza-se o recurso do evento, aproveitando o recurso dos órgãos. Mas é preciso cuidado para não extrapolar o número de diárias permitido nem causar prejuízo ao participante. O participante também deve estar ciente que só vai receber o valor depois;
- 3. Caso o participante não aceite algumas das restrições da opção apresentada na Seção [6.2.1](#page-7-1) (por exemplo, ´e um participante muito sˆenior e idoso, n˜ao aceitando vir de classe econômica ou só vem se houver uma visita técnica com valor maior do que o trecho original ou faz questão de comprar sua própria passagem), e a opção da Seção [6.2.2](#page-7-2) seja financeiramente inviável, pode-se partir para as demais opções. Porém, apesar disso ser possível, deve ser utilizado com muita restrição, pois a organização estará consumindo recursos preciosos do evento (inscrições/patrocínio). Recomenda-se apenas para palestrantes/participantes muito especiais, que trariam por exemplo uma visibilidade enorme ao evento e traria muitas pessoas;
- 4. Dentre as opções seguintes, a opção apresentada na Seção [6.2.3](#page-8-0) é uma das primeiras a se tentar. Combinando com um patrocinador, pode-se evitar algumas das restrições, sem que o participante precise comprar ele próprio as passagens. Mas exige negociação e bastante antecedência, pois as empresas tendem a demorar a fechar patrocínio, ou n˜ao querem ter que lidar com detalhes assim, preferindo pagar os valores combinados e deixando a organização com os detalhes operacionais;
- 5. A opção da Seção [6.2.4](#page-8-1) é poderosa, possibilitando o máximo de "poder de compra" à organização do evento. Ela pode autorizar o participante a comprar sua própria passagem, reembolsando-o depois. Em tese, é possível comprar a passagem para o participante, mas como normalmente o recurso só chega na semana do evento ou depois,  $\acute{e}$  quase sempre inviável na prática. Além disso, ressalta-se que, mesmo que essa opção

abra a possibilidade de pagar uma classe executiva ou uma visita técnica, esse custo será posteriormente objeto de escrutínio pela CEES e pela CELP. Caso a organização gaste um valor excessivo para a vinda de um participante, certamente será questionada posteriormente;

6. Por fim, a opção apresentada na Seção [6.2.5,](#page-8-2) que em tese nem deveria existir, é o último recurso para a organização do evento. Para evitar problemas como passagens que sobem diariamente, ou recursos que demoram a chegar, o próprio pessoal da organização pode efetuar compras com recursos próprios, como seu cartão de crédito pessoal. E possível obter reembolso depois. Novamente, o manual da SBC contém instruções de como receber esses valores.

## <span id="page-10-0"></span>7 Sites e Redes Sociais

O desenvolvimento, manutenção e hospedagem do site do CBSoft é de responsabilidade da organização do CBSoft. O site deve disponibilizar, a princípio, as informações que já vêm sendo disponibilizadas nos sites das edições anteriores do evento.

A organização deve se comprometer a manter a hospedagem e a disponibilidade do site pelos anos subsequentes, uma vez que é se suma importância manter o histórico sobre as edições do CBSoft.

Adicionalmente, pode-se hospedar o site na SBC (verificar manual para eventos realizados no site da SBC). É importante enviar os fontes dos sites da SBC para que o histórico não seja perdido.

A seguir, listam-se os endereços dos sites:

- 2020 <http://cbsoft2020.imd.ufrn.br/>
- 2019 <https://cbsoft2019.ufba.br/>
- 2018 <http://cbsoft2018.icmc.usp.br/>
- 2017 <http://www.lia.ufc.br/~cbsoft2017/>
- 2016-http://cbsoft.org/cbsoft2016/vii-congresso-brasileiro-de-software-teoria-e-pr
- 2015 http://cbsoft.org/cbsoft2015/congresso-brasileiro-de-software-teoria-e-pratica
- 2014 <http://www.ic.ufal.br/evento/cbsoft2014/>
- 2013 <http://cbsoft2013.unb.br/>
- 2012 <http://www.cbsoft.dimap.ufrn.br>
- 2011 <http://www.each.usp.br/cbsoft2011/>
- 2010 <http://wiki.dcc.ufba.br/CBSOFT/>

## <span id="page-11-0"></span>8 Anais dos Eventos

Foi criado em 2018 a figura do CBSoft *Proceedings Chair*, com a função de coordenar a produção dos anais, fazendo a comunicação com o *publisher*. Geralmente, considera-se a ACM ou IEEE para os simpósios (SBES, SBCARS, SAST e SBLP) e a SBC para os workshops, trilha da indústria e sessão de ferramentas. E importante salientar que a ACM tem sido escolhida nos últimos anos devido aos custos serem menores quando comparados com a IEEE. Assim sendo, não é regra a escolha da ACM, mas quaisquer mudanças devem ser aprovadas *apriori* pela Comissão Especial de Engenharia de Software (CEES) e pela Comissão Especial de Linguagens de Programação (CELP).

Cada PC chair dos simpósios e workshops é responsável pelo conteúdo dos artigos e comunicação com os autores. Por exemplo, em 2018, foram editados e publicados 9 proceedings: Pela ACM: SBES, SBCARS, SAST e SBLP. Pela SBC: VEM, WESB, WTDSoft, Trilha da Indústria e Sessão de Ferramentas

Sugere-se fazer um guia e exigir que os autores façam um *checklist* antes de submeter o camera-ready.

### <span id="page-11-1"></span>8.1 Anais do SBES, SBCARS, SAST e SBLP

A seguir, detalha-se as atividades para a criação dos anais dos simpósios do CBSoft.

#### <span id="page-11-2"></span>8.1.1 Taxas

A taxa da ACM em 2018 foi de US\$ 750,00 por proceedings, com direito a 30 artigos. Paga-se US\$ 20,00 por artigo adicional.

#### <span id="page-11-3"></span>8.1.2 Templates LATEX

Foram produzidos templates em LATEX para facilitar a edição dos anais. Os templates estão disponibilizados pelos editores dos anais no seguinte link: [https://drive.google.com/](https://drive.google.com/drive/folders/1O-lvQtjwYxEodToBITydv5G13VitPh1O?usp=sharing) [drive/folders/1O-lvQtjwYxEodToBITydv5G13VitPh1O?usp=sharing](https://drive.google.com/drive/folders/1O-lvQtjwYxEodToBITydv5G13VitPh1O?usp=sharing)

Nos templates, é necessário preencher várias informações sobre o simpósio em si e sobre os artigos. O arquivo root.tex está totalmente parametrizado de forma que o template serve para gerar tanto os anais ACM quanto os demais anais. Pode-se produzir somente o frontmatter, somente o *index*, ou os anais completos com os artigos inclusive. As informações necessárias para alimentar os anais devem ser solicitadas pelo *Proceedings Chair* aos respectivos PC Chairs.

#### <span id="page-11-4"></span>8.1.3 Tarefas dos PC Chairs

Em particular, seguem algumas sugestões de tarefas para os PC Chairs.

• Fevereiro a abril: Informar no *Call for Papers* qual será a política de publicação. Sugestão: ao menos um autor inscrito e artigo apresentado no evento. Com isso ACM permite retirar dos anais após a realização do evento, em caso de no show;

- Preparar a lista de artigos aceitos, conferir se estão no formato correto e categorizar da forma em que aparecerão nos anais;
- Preparar o prefácio, lista de membros do comitê e revisores adicionais;
- Comunicar-se com os autores para garantir que tenham enviado o copyright e cameraready.

### <span id="page-12-0"></span>8.1.4 Tarefas do Proceedings Chair

Recomenda-se que o *Proceedings Chair* tenha algum aluno voluntário (de extrema confiança) dedicado a ajudar com a compilação dos anais, pois isso exige parte técnica considerável. As atividades a seguir s˜ao detalhadas para os anais publicados pela ACM.

- Padronizar a língua em que os anais serão feitos (preâmbulos, etc). Para os artigos, a sugestão é títulos, *abstract* e palavras chave em inglês mesmo para artigos em Português;
- A mais ou menos cinco meses do evento, preencher os formulários da ACM para pedir que publiquem os anais. Aguardar que informem o ISBN e divulgar aos PC Chairs;
- Após notificação de aceitação de todos os simpósios, produzir o csv com os dados dos artigos aceitos e enviar a ACM;
- Padronizar a forma de receber o material dos autores, já usando nomes de arquivo conforme padrão da ACM;
- Aguardar que a ACM envie os DOIs (ela os enviará aos autores). A ACM envia um link ao em que é possível ver a lista importada a partir do csv, com informações sobre quem já enviou o *copyright* e *camera-ready*. Se houver emails errados de autores, é nesse link que se corrige. Nele também é possível enviar email automaticamente cobrando todos os autores devedores;
- Nessa época a ACM enviará as faturas a serem pagas referentes à publicação dos anais;
- Após isso, deve-se cobrar  $PC$  Chairs sobre frontmatters (criar área no google drive para todos enviarem o que for pedido);
- Pedir aos  $PC$  Chairs pra conferirem dados básicos da formatação de seus respectivos artigos: fontes embutidas, se colocou DOI e ISBN, rodapés, se título e autores conferem com dados da planilha csv, etc;
- Alimentar os arquivos LATEX dos proceedings com as informações necessárias para compilar os anais;
- Enviar o *frontmatter* e os artigos via ftp para a ACM (instruções vêm por email da ACM).

#### <span id="page-13-0"></span>8.1.5 Anais dos Demais Eventos

Os anais dos demais eventos do CBSoft têm sido publicados via SBC. Nesse caso, solicita-se `a SBC um ISBN para cada um deles. Em 2018 foram 5 anais: VEM, WESB, WTDSoft, Trilha da Indústria e Sessão de Ferramentas. Contudo, informações importantes ficaram fora dos anais: tutoriais, minicursos e painéis. A seguir, tem-se uma lista de sugestões e recomendações para os anais dos demais eventos.

- Uma sugestão seria fazer um volume juntando Sessão de Ferramentas, WTDSoft, Trilha da Ind´ustria, resumos dos Minicursos e Tutoriais. Os Workshops devem ter anais separados para cada um deles;
- Assim como nos simpósios, recomenda-se que o *Proceedings Chair* tenha algum aluno voluntário dedicado a ajudar com a compilação dos anais. Ver Seção [8.1.2](#page-11-3) para instruções sobre como baixar o template L<sup>AT</sup>EX;
- Padronizar a língua em que os anais serão feitos (preâmbulos, etc). Para os artigos, a sugestão é títulos, *abstract* e palavras chave em inglês mesmo para artigos em Português;
- $\bullet$  Cobrar aos organizadores dos demais eventos sobre *frontmatters*, artigos aceitos (títulos, autores, instituições) e criar área no google drive para todos enviarem o que for pedido, inclusive os artigos;
- Alimentar os arquivos LATEX dos anais com as informações necessárias para compilar os anais;
- Disponibilizar os anais na página do evento. Recomenda-se disponibilizar no primeiro dia do evento, com usuário e senha a ser disponibilizada para os participantes.

## <span id="page-13-1"></span>9 Coffee Break e Jantar

Serviços de *coffee break* são fornecidos nos turnos da manhã e tarde e podem consumir considerável parte do orgamento. Tendo em vista que a maior parte dos participantes do evento está hospedada em hotéis que já fornecem café da manhã, uma boa medida para reduzir custos é oferecer uma versão simplificada na parte da manhã, apenas com café, sucos, ´agua e biscoitos sortidos. Tais produtos, se adquiridos diretamente pelos organizadores ao inv´es de comprados de empresas terceirizadas, permitem reduzir em mais de 50% o custo por pessoa no período. O quantitativo descrito a seguir (do CBSoft 2018) foi suficiente para atender os participantes durante o período de *coffee break* com excedente, que foi disponibilizado no hall ao longo de todo o dia:

- Café:  $100 \text{ml/pessoa}$ ;
- Suco: 200ml/pessoa;
- Água:  $200$ ml/pessoa;

• Biscoitos: 100g/pessoa.

No período da tarde, no qual há maior participação dos conferencistas, recomenda-se a contratação de empresa especializada. E importante notar que o fluxo de pessoas não é uniforme ao longo dos dias do evento, sendo, no CBSoft 2018, 40% menor no primeiro dia e  $50\%$  menor no último, devido às diferentes datas de chegada e retorno dos participantes.

Com relação ao jantar, é possível utilizar o sistema ECOS para inscrição opcional do evento. Essa é uma boa estratégia para estimar antecipadamente o número de participantes com certa antecedência, por meio de inscrições combo. Entretanto, se o sistema ECOS for utilizado, há a incidência de 7,5% ou 15% (dependendo da categoria) por parte da SBC, o que pode ser impeditivo dependendo do valor pago por pessoa no contrato do jantar, pois valores elevados podem desestimular a adesão. Pode haver também gastos com apresentações artísticas, que devem ser levados em conta no valor final do convite. Também é necessário considerar cortesias de jantar aos palestrantes convidados.

Aconselha-se a contratação do serviço de jantar com um mínimo de participantes, podendo esse ser estendido caso a demanda seja superior ao esperado. No CBSoft 2018, o contrato inicial considerou um número equivalente a um terço dos inscritos no evento, já incluindo eventuais cortesias que seriam custeadas pela organização. O estimativa inicial no contrato foi suficiente, n˜ao havendo convites ociosos ou adicionais.

## <span id="page-14-0"></span>10 Outras Dicas para Realização do CBSoft

Abaixo, tem-se uma lista de dicas para uma boa organização do CBSoft.

- Jantar da conferência considerando o cardápio da região onde o CBSoft está sendo organizado;
- Apresentação de uma atração após a abertura do evento considerando aspectos da região onde está sendo organizado o CBSoft;
- Recomenda-se que a equipe seja dividida em grandes áreas para reduzir a carga de trabalho das pessoas. Por exemplo, pode-se dividir as atividades do CBSoft em (i) atividades financeiras (contratações, prestação de contas etc); (ii) operacional e logística (local, traslados); e (iii) academia (site, programação, anais, contato com os  $PC$  Chairs etc). No CBS of t $2014$ , essas divisões foram feitas para os três organizadores do evento. Adicionalmente, havia pessoas responsáveis pela secretaria do evento, focando em itens como certificados, crachás etc;
- Para a secretaria do evento, sugere-se a compra de materiais como resmas de papel, fitas adesivas, post-its, toners para impressoras, grampeadores e grampos, tesouras, etiquetas para crach´a, hidrocor, estilete, cola, liga, clipes e envelopes;
- $\bullet$  Recomenda-se criar uma lista de e-mails com os *chairs* de todos os eventos. Se possível, conseguir o telefone de cada um deles é importante para eventuais urgências;
- Caso o evento tenha palestrantes internacionais, é preciso estar preparado para a criação de cartas convite para potenciais vistos (ver exemplo na Figura [1\)](#page-16-0);
- Além de patrocínios, é importante marcar uma reunião com o Reitor da Universidade organizadora em busca de apoio. Por exemplo, passagens, diárias e inscrições de alunos da instituição foram alguns dos apoios fornecidos pela Universidade Federal de Alagoas (UFAL) em 2014, totalizando a quantia de R\$ 36.000,00 (trinta e seis mil reais), um excelente valor em tempos de crise no país;
- Se o ano corrente for de eleições para o cargo de Presidente da República, atentar para o fato do uso dos logotipos de agˆencias como o CNPq e a CAPES. Em 2014, a organização não foi autorizada a imprimir os logotipos de tais agências por conta das eleições. Isso fez a organização do CBSoft ter que reimprimir todas as bolsas dos participantes sem os logotipos, causando atrasos e prejuízos;
- $\bullet$  É importante já ter o sistema de inscrições (ECOS) aberto já em Julho, fornecendo aos participantes a possibilidade de descontos para inscrições realizadas muito antes do evento. Nesse sentido, é importante pegar a lista dos participantes dos anos passados para realizar propagandas e chamadas de participação;
- A poucos dias do evento, a organização deve cobrar dos PC Chairs a lista de *best papers* para a impressão dos certificados;
- A poucos dias do evento, confeccionar a placa do homenageado da Comissão Especial de Engenharia de Software (CEES);
- Preparar os slides para as reuniões das comissões especiais. Os slides devem focar em items como: número de participantes e distribuição geográfica dos mesmos, receitas, despesas e apoios;
- Se houver ônibus (ou afins) para traslado (hotel local do evento), enviar um e-mail para os participantes com os horários;
- É importante estar ciente que a Sessão de Ferramentas possui uma apresentação de demonstração das ferramentas. Assim sendo, é importante ter mesas para os autores apresentarem suas ferramentas com seus respectivos computadores;
- $\bullet$  É de suma importância definir as atividades dos estudantes voluntários bem como uma agenda de trabalho/participação no evento dos mesmos;
- Se não houver ônibus do evento para buscar participantes como os  $keynote$  speakers, sugere-se definir potenciais caronas com professores e alunos de pós-graduação;
- E importante definir o cerimonial para a abertura do evento, que comumente ocorre ´  $\alpha$ s terças-feiras no período da noite (ver exemplo na Figura [2\)](#page-17-0);
- Sobre os certificados, recomenda-se gerar os seguintes: Participação Geral, Participação em Workshop, Participação em Minicurso, Keynote Speaker, Tutorialista, Professor de Minicurso, Apresentação de artigo (somente para a pessoa que, de fato, apresentou), Chair de Evento, Painelista, *Best Papers*, Organização Local e Geral. Para redução de custos, alguns certificados podem ser aglutinados ao de participação geral.

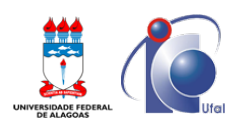

Universidade Federal de Alagoas (UFAL) Instituto de Computação (IC) Campus A. C. Simões - Av. Lourival Melo Mota, s/n, Cidade Universitária - Maceió - AL, CEP: 57072-900

Maceió - AL, July 2014.

Dear Prof. Gail C. Murphy,

I am writing to cordially invite you to attend CBSoft 2014, the 5th Brazilian Conference on Software: Theory and Practice, to be held in Maceió - AL, Brazil, from September 28 to October 3, 2014.

CBSoft is the premier software development conference in Brazil, providing a forum for researchers, practitioners, and educators to present and discuss the most recent innovations, trends, experiences, and concerns in the field of software development.

The 2014 edition puts together four Brazilian symposia, all of them very traditional in the software development field:

- 28th Brazilian Symposium on Software Engineering (SBES 2014);
- 18th Brazilian Symposium on Programming Languages (SBLP 2014);
- 17th Brazilian Symposium on Formal Methods (SBMF 2014);
- 8th Brazilian Symposium on Software Components, Architectures and Reuse (SBCARS 2014).

We sincerely hope you join us to make the CBSoft 2014 a truly memorable experience for all participants.

For further information, registration and an outline of the conference program, please visit the conference website: http://www.ic.ufal.br/evento/cbsoft2014/

Yours sincerely,

Mércio de Mediros Refuns

Dr. Márcio de Medeiros Ribeiro General Chair of CBSoft 2014

<span id="page-16-0"></span>Figura 1: Exemplo de Carta Convite feita no CBSoft 2014.

Composição da Mesa:

- Representando o Magnífico Reitor da Universidade Federal de Alagoas, Prof. Dr. Eurico Lôbo, o Pró-Reitor de Graduação Professor Dr. Amauri da Silva Barros
- Diretor do Instituto de Computação, Prof. Dr. Marcus Braga
- Representando a Coordenação Geral de Programas de Pesquisa em Ciências Exatas do CNPq, Alexandre Guilherme Motta Sarmento
- Coordenador Geral do Congresso Brasileiro de Software, Prof. Dr. Márcio Ribeiro
- Coordenador Geral do Congresso Brasileiro de Software, Prof. Dr. Leandro Dias
- Coordenador Geral do Congresso Brasileiro de Software, Prof. Dr. Baldoino Fonseca

Hino Nacional e Hino de Alagoas

Falas de cada um. Definir a ordem.

Homenageado da Comissão Especial de Engenharia de Software pela Contribuição Relevante para Engenharia de Software no Brasil. Chamar o Prof. Dr. Sérgio Castelo Branco Soares (Organizador do XXVIII Simpósio Brasileiro de Engenharia de Software - SBES 2014)

Premiação dos melhores artigos.

- 1) Chamar: Prof. Dr. Sérgio Castelo Branco Soares (Organizador do XXVIII Simpósio Brasileiro de Engenharia de Software - SBES 2014)
- 2) Chamar: Prof. Dr. Fernando Magno Quintao Pereira (Organizador do XVIII Simpósio Brasileiro de Linguagens de Programação - SBLP 2014)
- 3) Chamar: Prof. Dr. Christiano de Oliveira Braga (Organizador do XVII Simpósio Brasileiro de Métodos Formais - SBMF 2014)
- 4) Chamar: Prof. Dr. Vander Ramos Alves (Organizador do VIII Simpósio Brasileiro de Componentes, Arquiteturas e Reutilização de Software - SBCARS 2014)

VI Congresso Brasileiro de Software: Teoria e Prática (CBSoft 2015) - Belo Horizonte/MG. Chamar: Prof. Dr. Eduardo Magno Lages Figueiredo

<span id="page-17-0"></span>Figura 2: Exemplo de definição do cerimonial feita no CBSoft 2014.

## <span id="page-18-0"></span>11 Atualização do Manual

Esse manual está em constante construção. Organizadores podem e devem atualizar este manual, desde que as modificações sejam aprovadas pela CEES e pela CELP.

## <span id="page-18-1"></span>A Atual Comitê Consultivo de Organização do CBSoft

O Comitê Consultivo de Organização do CBSoft, conforme mencionado na Seção [2,](#page-2-1) é formado por: (i) Organizador do CBSoft do ano corrente; (ii) Organizador do CBSoft do ano passado; (iii) Organizador do CBSoft do próximo ano (se já definido). Assim sendo, o atual comitê é formado pelos seguintes organizadores:

- Representante do CBSoft 2019;
- Representante do CBSoft 2020;
- Representante do CBSoft 2021.